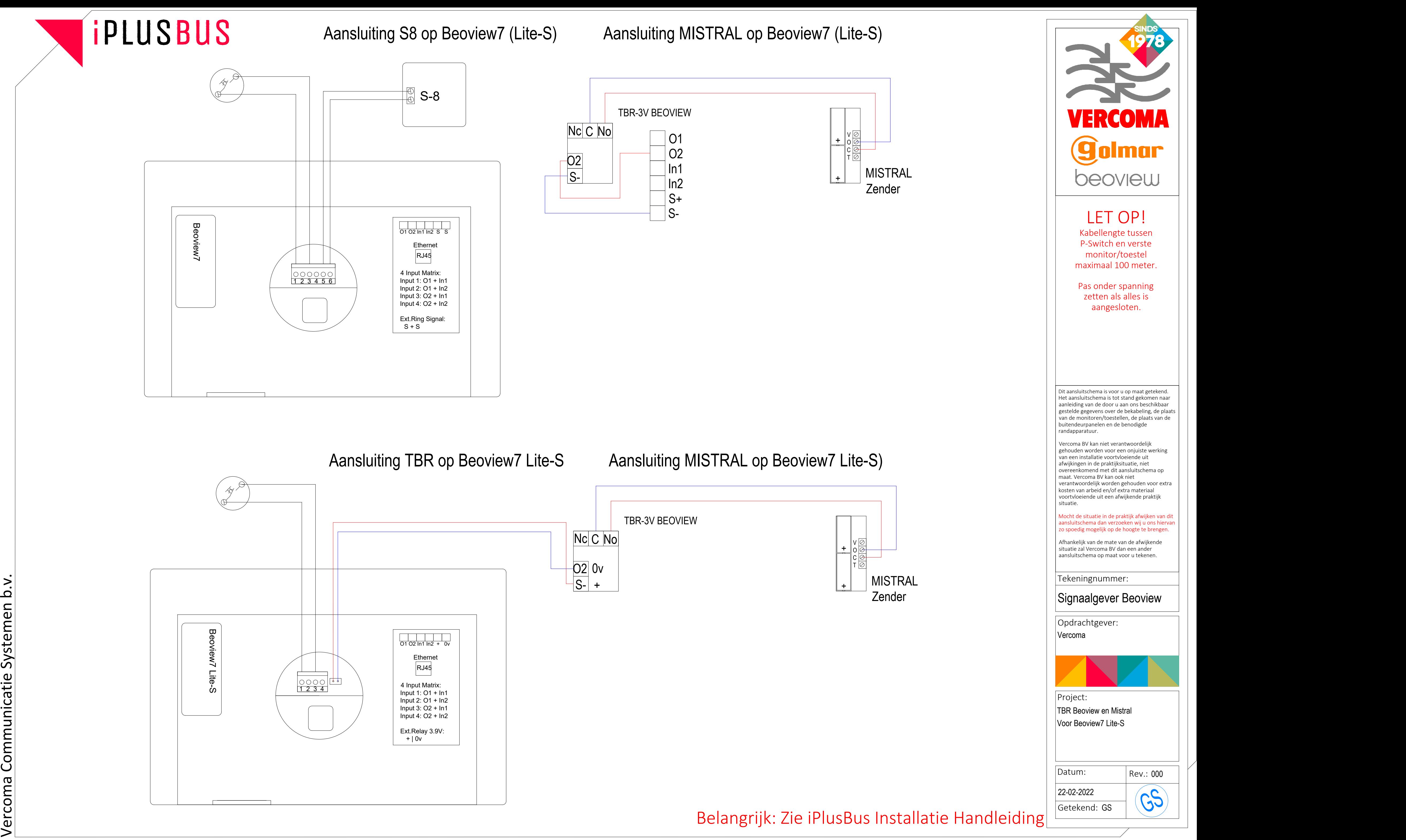

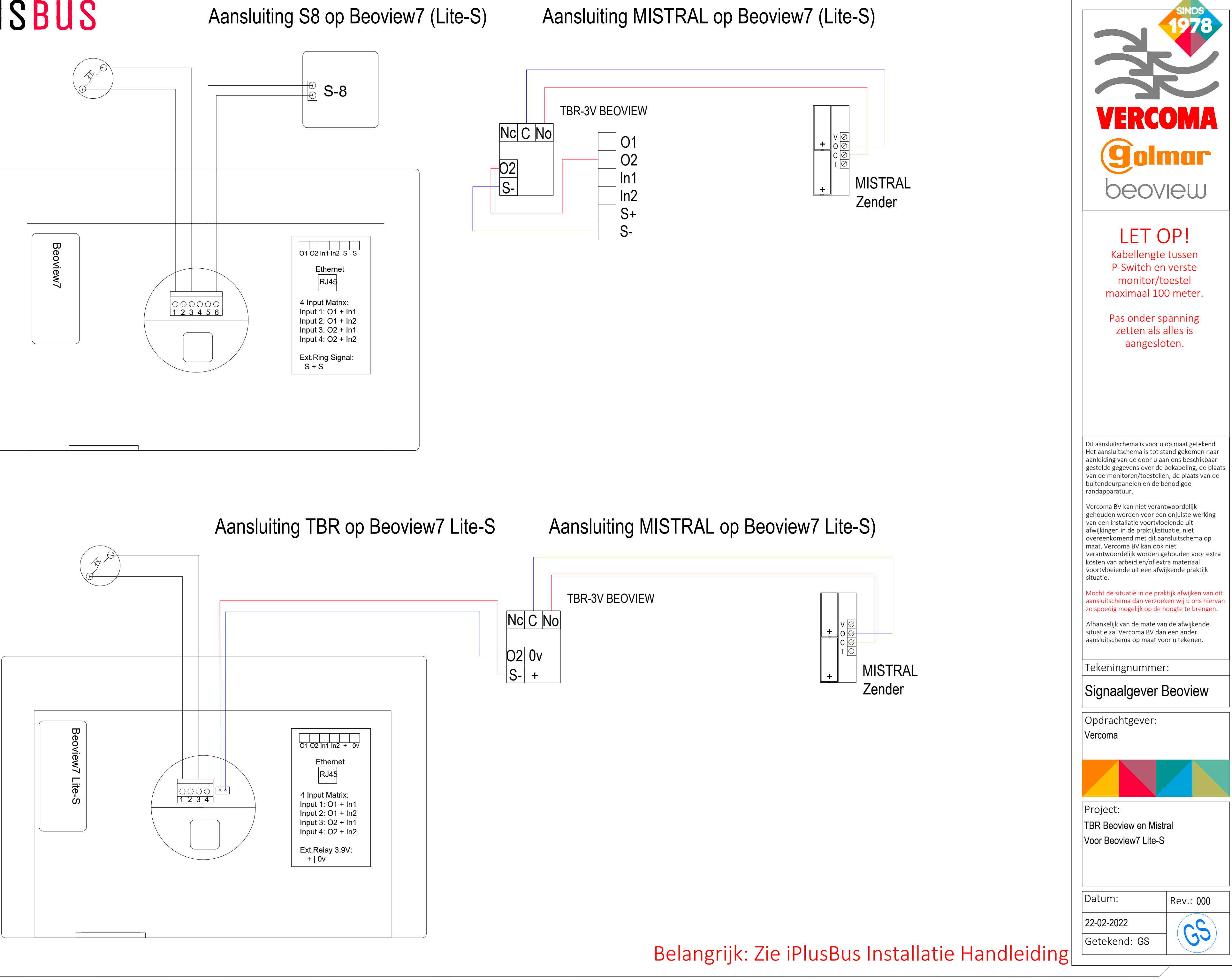

Geen Installatie Handleiding ontvangen? Ga naar www.vercoma.nl en download daar de benodigde Installatie Handleiding